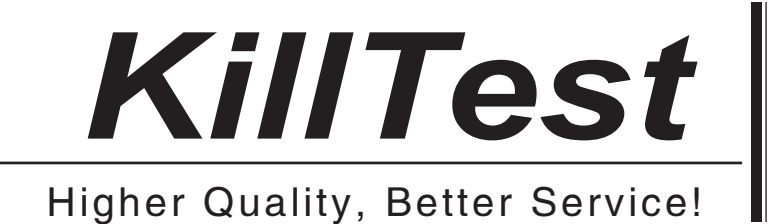

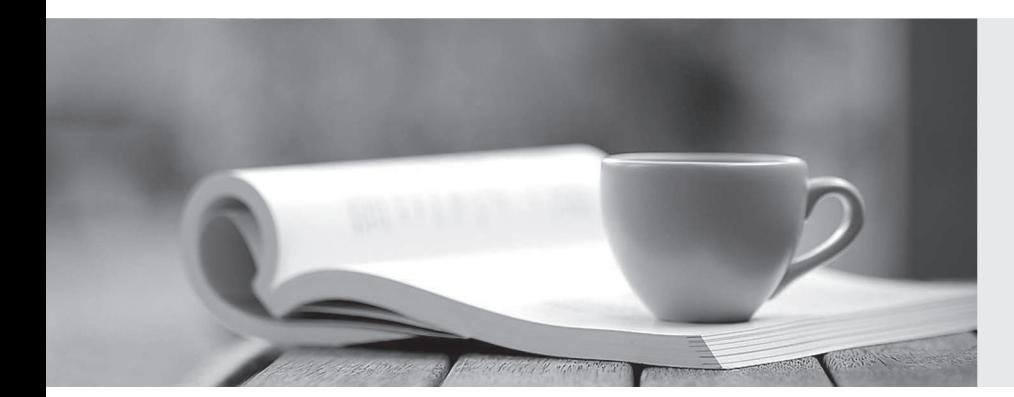

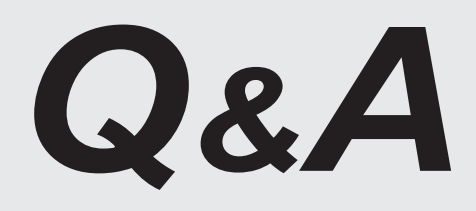

http://www.killtest.com

We offer free update service for one year.

# **Exam** : **1Z0-489**

### **Title** : SPARC M6-32 and SPARC M5-32 Servers Installation **Essentials**

# **Version** : DEMO

The safer , easier way to help you pass any IT exams.

1.You enter the following command from the service processor; start /HOSTO/console. What does this accomplish?

- A. Log in to the domain as user root via the console.
- B. Log In to the host as user root from another system.
- C. Confirm that the boot disk configuration is as expected.
- D. Connect to the console from the ACTIVE SP.
- **Answer:** D

Explanation:

https://docs.oracle.com/cd/E19720-01/820-1188-12/core\_ilom\_appa.html

2.A customer has a newly installed SPARC M5-32 platform. After using the HS processes, the SPs are now configured on their network, and the customer wants to configure the PDomains. Which two options represent choices that the customer has to set up the platform out of the box?

- A. accessing a Solaris domain on another host and using ipmi tool to assign components to PDomains
- B. using the Oracle ILOM BUI to assign components to PDomains

C. using Oracle Ops Center to assign components to PDomains

D. using the service processor ILOM command-line interface to assign components to PDomains

**Answer:** B,D

Explanation:

https://docs.oracle.com/cd/E24355\_01/html/E41214/z40000fb1422285.html

3.You are connection serial and network cables to two SPs located at the front of the server. Your customer has requested that you set this up to enable 1-GbE network speeds. Which action would you take?

A. Connect 32 CAT6A cables from the SPO and SP1 SER MGT RJ-45 ports to separate terminal devices.

B. Connect Category 5 cables from the SPO and SP1 SER MGT RJ-45 ports to separate terminal devices.

C. Connect Category 2 cables from the SPO and SP1 SER MGT RJ-45 ports to separate terminal devices.

D. Connect Category 6 (or better) cables and network devices that support 1000BASE-T networks to separate terminal devices

#### **Answer:** D

Explanation:

https://docs.oracle.com/cd/E24355\_01/html/E41214/z4000b7d1393076.html

4.When booting up a pre-installed domain, you are asked for some configuration information. Where should you look for that information?

- A. System Administration Guide
- B. Installation and Configuration Plan
- C. Installation Guide

D. Server Product Notes

#### **Answer:** C Explanation:

Explanation:

https://www.debian.org/releases/stable/armel/install.txt.en

5.During a site visit to a customer who has three SPARC M5-32 platforms, which two actions would you take to confirm each platform serial number?

A. Visually check for the chassis serial number label at the front lower left – hand side.

B. Using the SP on each platform to access the ILOM, run show /system serial\_ number.

C. Visually check for the chassis serial number label at the front upper right-hand side.

D. Using the SP on each platform to access the ILOM, run show /systemsystem identification.

E. Visually check for the chassis serial number label at the rear, towards the top, in the middle.

### **Answer:** B,D

Explanation:

https://docs.oracle.com/cd/E19203-01/820-1188-12/core\_ilom\_overview.html